# **Reflective Operations for Live Programming**

Damien Cassou, Stéphane Ducasse and Luc Fabresse

W7S04

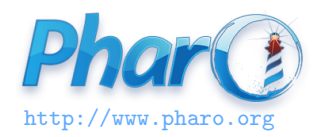

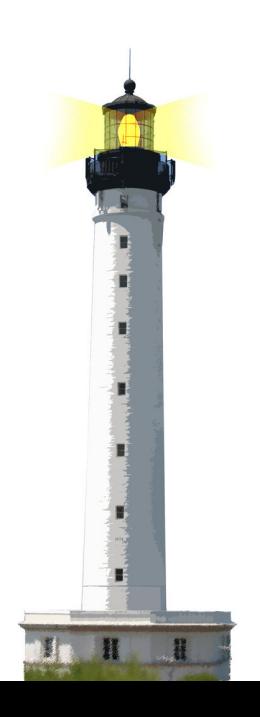

#### **Behind the Scene**

- What is happening when we recompile a class?
- What are the reflective operations that take place?

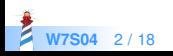

# **A Typical Scenario**

- Define one class
- Define some methods
- Create some instances
- Add an instance variable to the class
- Existing instances got mutated
- Continue working

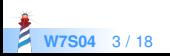

# **Operations Supporting Interactive Coding**

- Dynamic class (re)definition
- Method recompilation
- Transparent instance migration
	- Collecting instances
	- Switching pointers from old to new instances

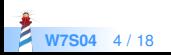

#### **Getting All Instances**

Dictionary allInstances size

Window allInstances first close

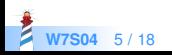

#### **Getting All Pointers to an Object**

anObject pointersTo

returns all objects that store a reference to anObject

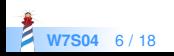

## **Symmetric Pointer Swapping**

anObject become: anotherObject

- All the pointers to anObject point now to anotherObject
- And "the inverse" atomically

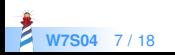

## **Symmetric Pointer Swapping**

| pt1 pt2 pt3 |  $pt1 := 0@0.$  $pt2 := pt1.$ pt3 := 100@100. pt1 become: pt3. self assert:  $pt2 = (100@100)$ . self assert:  $pt3 = (0@0)$ . self assert: pt1 = (100@100)

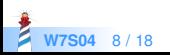

### **Asymmetric Pointer Swapping**

Swap all the pointers from one object to the other (asymmetric)

anObject becomeForward: anotherObject

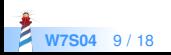

### **Example: Asymmetric Pointer Swapping**

| pt1 pt2 pt3 |  $pt1 := 0@0.$  $pt2 := pt1.$ pt3 := 100@100. pt1 becomeForward: pt3. self assert:  $pt1 = (100@100)$ . self assert: pt1 == pt2. self assert: pt2 == pt3.

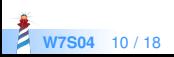

# **Changing the Class of an Object**

#### Class >> adoptInstance: anInstance

"Change the class of anInstance to me. Returns the class rather than the modified instance"

- **.** Limited reflective feature
- Target class should have the same format as the original one

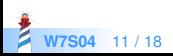

#### **Essence of a Class**

- 1. A format i.e., a number of instance variables and types (named/indexed)
- 2. A superclass
- 3. A method dictionary

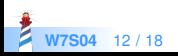

#### **Class initialize**

Behavior >> initialize

super initialize. self superclass: Object. self methodDict: self emptyMethodDictionary. self setFormat: Object format.

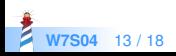

### **Instance Specific Behavior**

```
| behavior model newClass |
behavior := Behavior new.
behavior superclass: Model.
behavior setFormat: Model format.
model := Model new.
model primitiveChangeClassTo: behavior new.
self assert: model class = behavior.
self assert: model class superclass = Model.
behavior compile: 'foo ^ 2'.
self assert: model foo = 2.
self should: [Model new foo] raise: MessageNotUnderstood
```
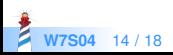

#### **Instance Specific Behavior**

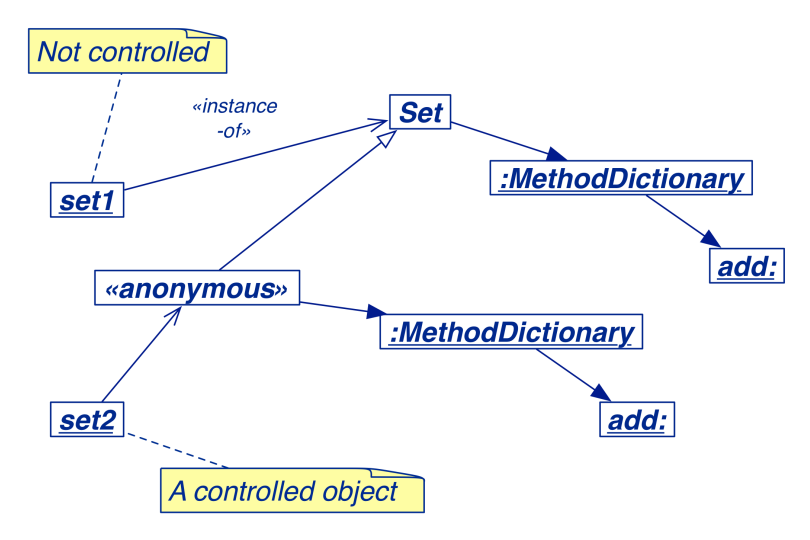

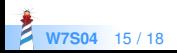

# **Anonymous Classes For Spying**

```
| logClass set |
logClass := Behavior new.
logClass superclass: Set;
 setFormat: Set format.
logClass compile: 'add: anObject
  Transcript show: ''adding '', anObject printString; cr.
  ^ super add: anObject'.
set := Set newset add: 1.
set class.
set primitiveChangeClassTo: logClass basicNew.
set add: 2.
```
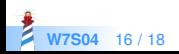

#### **Conclusion**

- Reflection is a solid foundation for innovation and language extensibility
- Avoid using reflective operations in domain code
- Understand when you absolutely need reflection

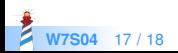

#### A course by

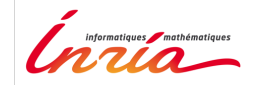

and

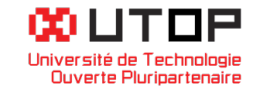

#### in collaboration with

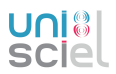

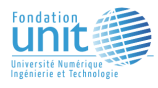

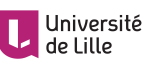

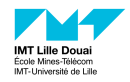

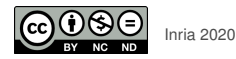

Except where otherwise noted, this work is licensed under CC BY-NC-ND 3.0 France <https://creativecommons.org/licenses/by-nc-nd/3.0/fr/>